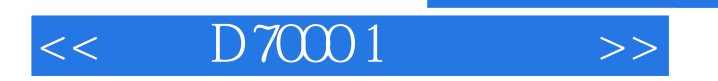

, tushu007.com

- $<<$  D70001 >>
- 13 ISBN 9787515310190
- 10 ISBN 7515310197

出版时间:2012-10

页数:304

PDF

更多资源请访问:http://www.tushu007.com

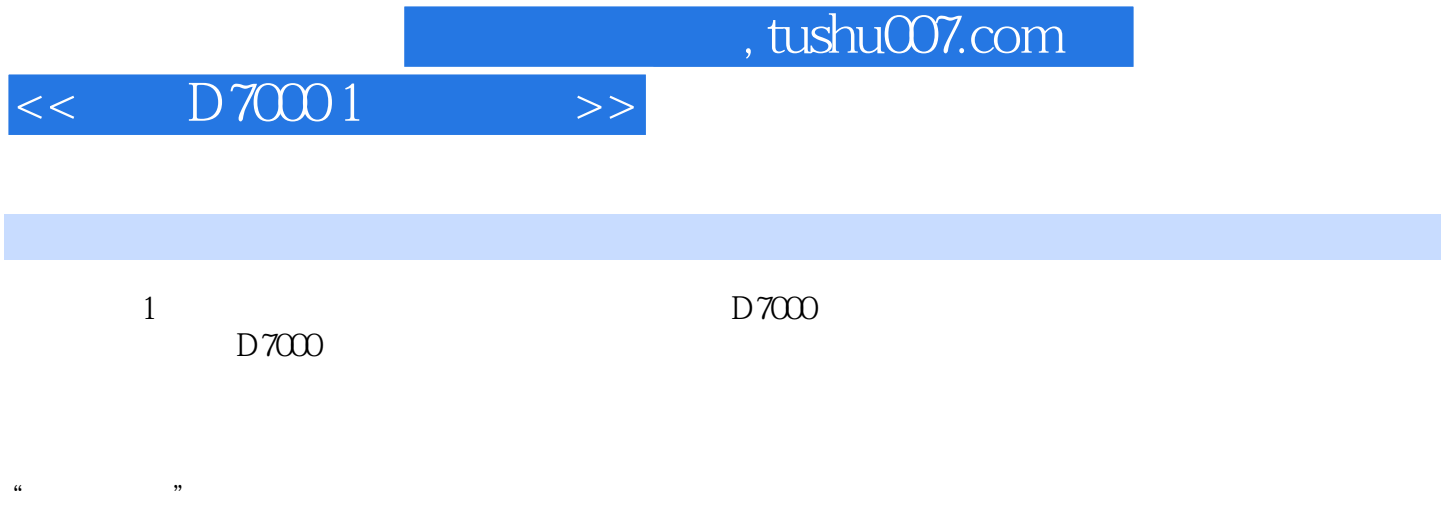

 $\mu$ 

 $D7000$ 

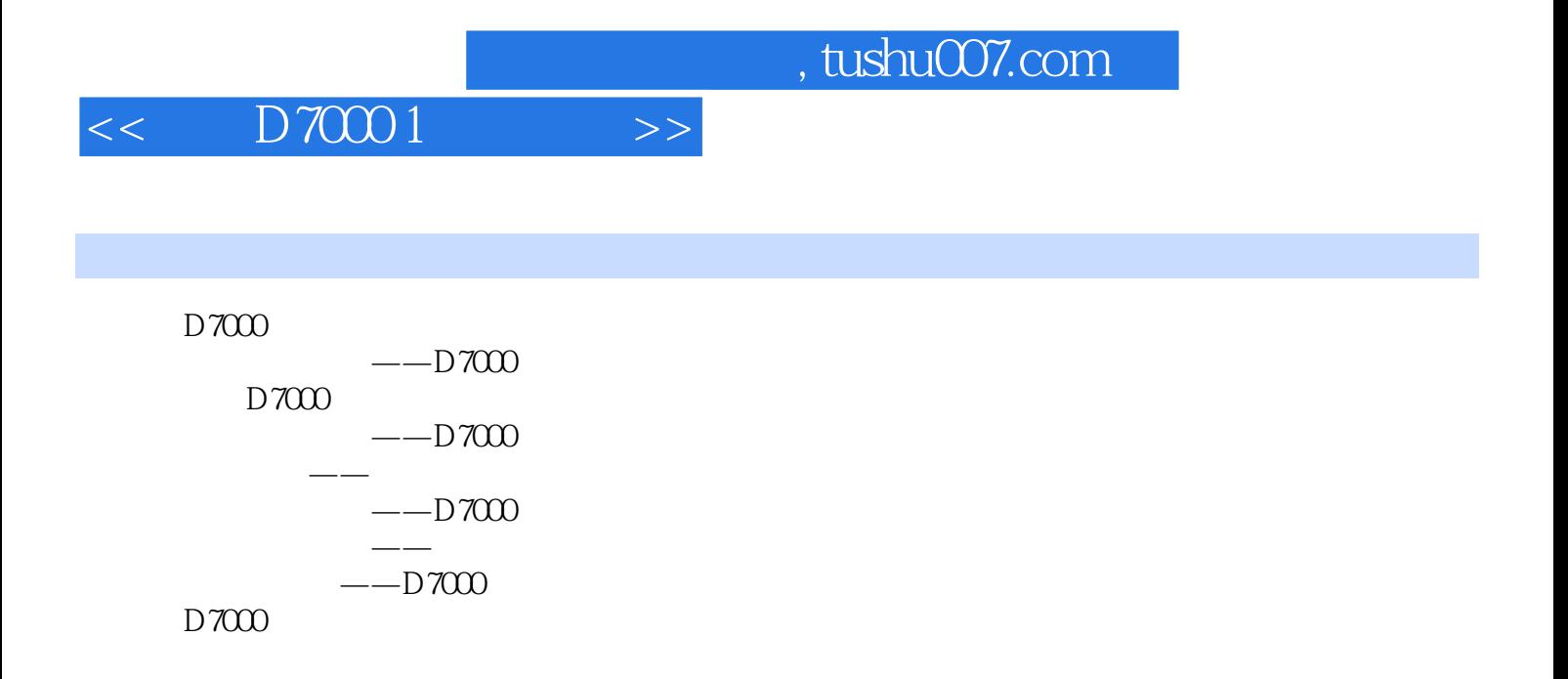

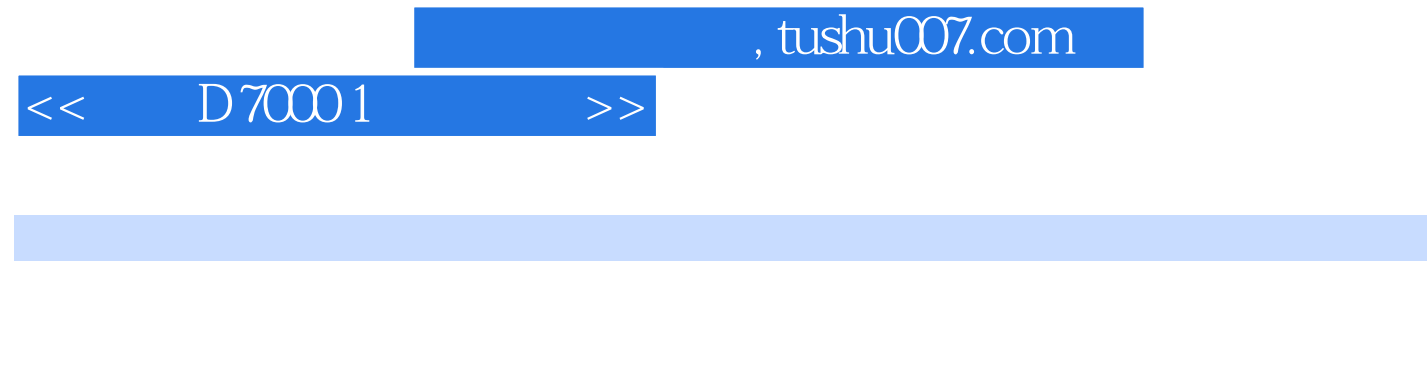

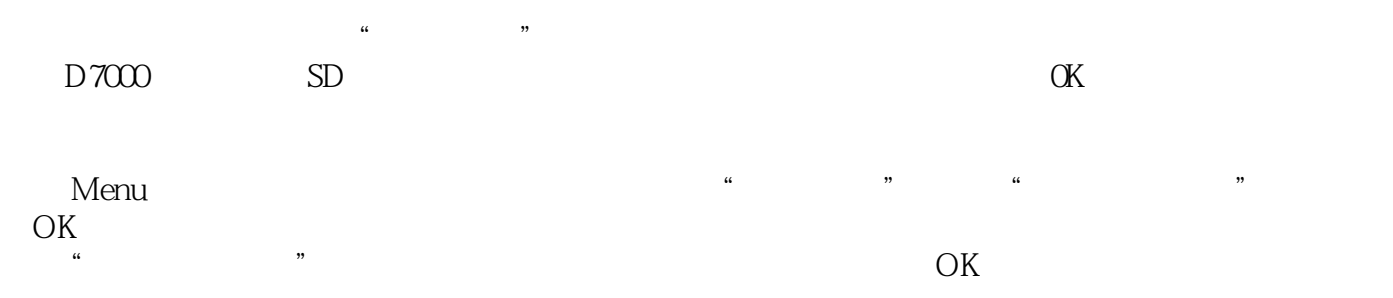

 $\mu$ 

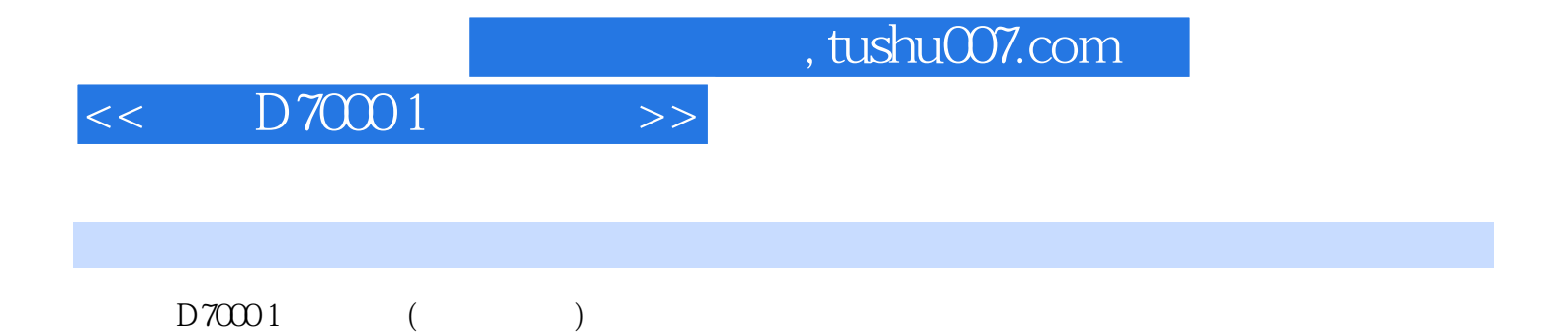

*Page 5*

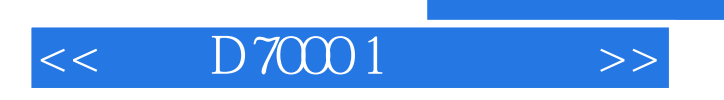

 $,$  tushu007.com

本站所提供下载的PDF图书仅提供预览和简介,请支持正版图书。

更多资源请访问:http://www.tushu007.com